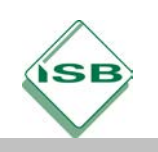

# **ILV – Seminarsitzung und Studierzeit (ausgearbeitetes Beispiel für das Fach Kunst)**

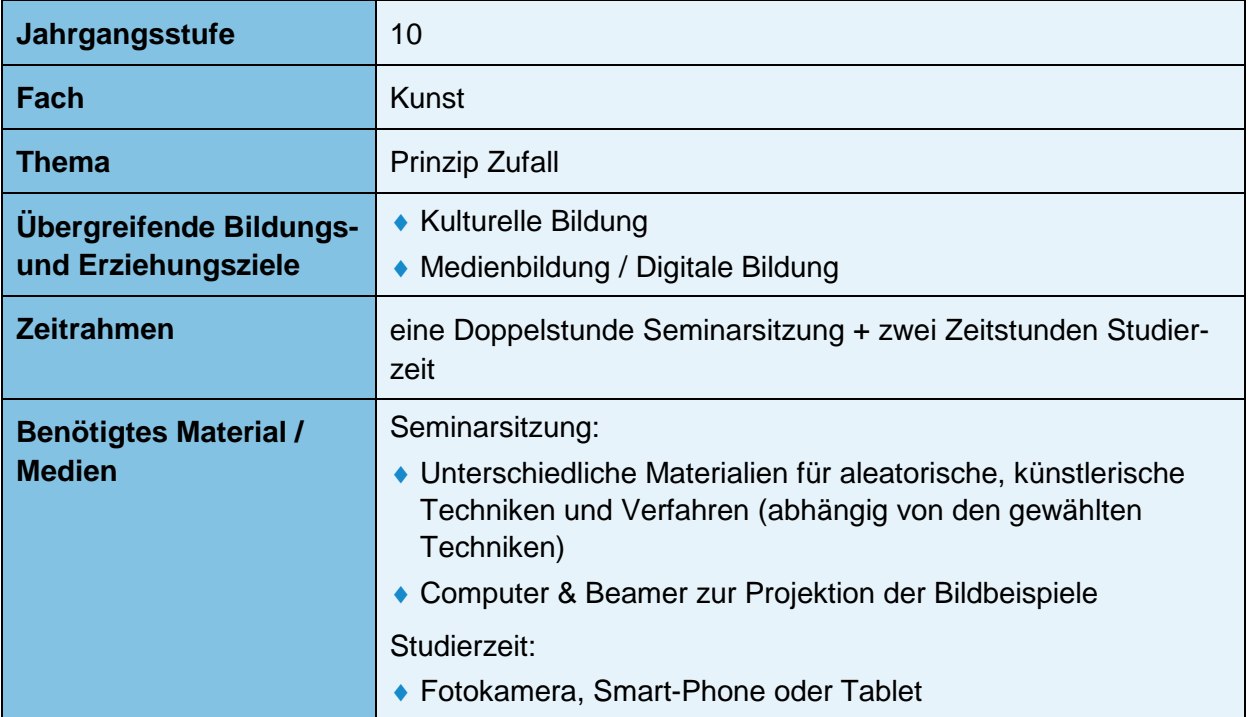

## **Einbindung in den Lehrplan und in den Rahmenplan ILV**

- ILV-Plan (Sitzung 3): Erbprobung experimenteller Verfahren zur Bildfindung, z.B. Zufallsverfahren, Monotypien.
- 11: Die Schülerinnen und Schüler variieren bildnerische Mittel und Techniken (z.B. in Zeichnung, Malerei, Plastik, Installation, Fotografie, Film, Mixed Media) und wählen im Hinblick auf ihre Intentionen geeignete Darstellungsweisen bewusst aus (z.B. abbildend, stilisierend, idealisierend, expressiv, abstrakt oder symbolisierend).
- 11: Die Schülerinnen und Schüler vergleichen an exemplarischen Werken der Klassischen Moderne (um 1900 bis 1945) signifikante Bildsprachen und Strategien. Sie nähern sich den Werken zunächst subjektiv, prüfen und interpretieren diese. Dabei nehmen sie exemplarisch das Spannungsfeld gleichzeitig nebeneinander stattfindender Transformationen und Brüche der Avantgarden mit traditionellen Kunstbegriffen in den Blick. Sie reagieren bildnerisch auf die Werke.

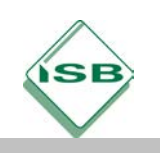

## **Seminarsitzung 3: Aufgabe**

## **Beliebigkeit? Schmiererei? Farbunfall?**

Immer wieder bedienen sich Künstlerinnen und Künstler des Zufalls in ihren Werken.

Sie führen den Kontrollverlust innerhalb der künstlerischen Technik/Methode sogar absichtlich herbei.

Ist das Kunst oder Chaos? Oder beides?

In einem ersten Schritt lernen die Schülerinnen und Schüler an mehreren Lernstationen verschiedene aleatorische Verfahren kennen und experimentieren frei mit diesen. Die Erfahrungen aus diesen Experimenten werden gesammelt und im nächsten Schritt zur Bewältigung konkreter bildnerischer Übungen genutzt.

In anschließender Betrachtung einiger Kunstwerke, die mit Hilfe des Prinzips "Zufall" entstanden sind, erarbeiten sich die Schülerinnen und Schüler theoretisches Hintergrundwissen und unterscheiden Möglichkeiten der Anwendung aleatorischer Verfahren in der Kunst.

Den Abschluss bildet die Illustration eines kurzen Textes (z.B. ein Sprichwort, ein Gedanke, ein Gedicht, eine Schlagzeile) unter Verwendung des Zufalls als gestalterisches Prinzip.

### **1. Lernstationen: Künstlerische Experimente mit dem Zufall**

Die Schülerinnen und Schüler experimentieren an verschieden Stationen zu aleatorischen künstlerischen Verfahren. Sie machen sich mit den Techniken vertraut und entwickeln eigene Formen des Umgangs. Lernstationen zu folgenden Verfahren sind denkbar:

Frottage, Décalcomanie, Farbdripping, Faden-/Murmelspiele, Klappbilder, Abklatschverfahren, Kritzelzeichnungen, Verwischungen, Schütten/Werfen/Spritzen, Collage, chemische Reaktionen (z.B. Trennung von fetten und trockenen Farben) und fotografische Dokumentationen, unkontrolliertes Fließen (Lavage), Décollage, Fumage, Grattage, Monotypie, etc.

Im Folgenden werden ein paar Beispiele genauer betrachtet:

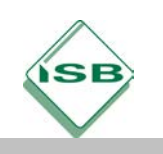

## **Frottage**

Eine Abreibung/Durchreibung, die entsteht, wenn ein Papier auf eine strukturreiche Unterlage gedrückt wird und mit z.B. Grafit, Kohle oder Kreide abgerieben wird. Die Erhebungen und Vertiefungen der Unterlage zeichnen sich dabei auf dem Papier ab.

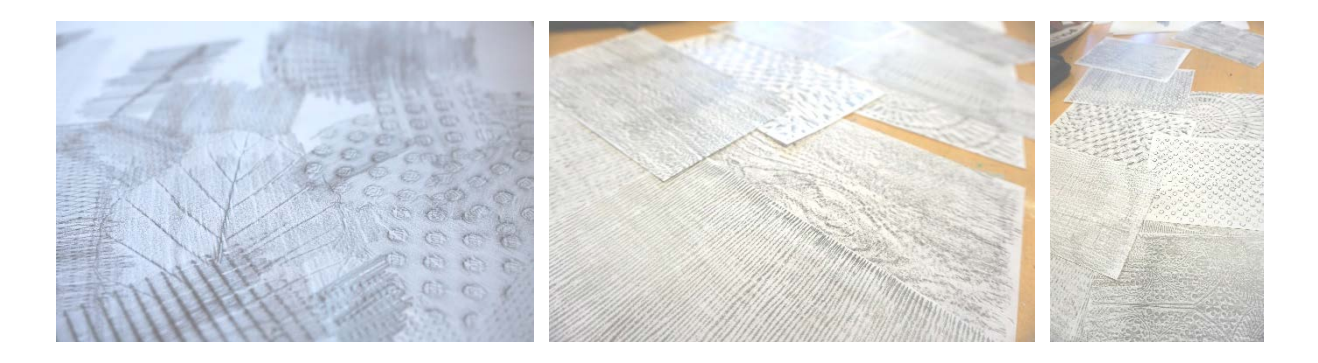

*Hinweis für den Unterricht: Das Papier darf nicht zu fest/dick sein, da das Durchreiben sonst nicht klappt. Als Unterlage eignen sich unterschiedlichste Flächen z.B. Baumrinden, Gitter, Münzen, feste Stoffreste, etc. - wichtig ist eine ausgeprägte Oberflächenstruktur (Relief). Ergebnisse der Frottage können auch zurechtgeschnitten und in einer Collage miteinander kombiniert werden.*

## **Grattage**

Ein Kratzbild, das entsteht, wenn auf einen Malgrund aufgetragene Farbschichten zum Teil wieder abgekratzt/abgeschabt werden. Unter der Oberfläche liegende Farbschichten werden so freigelegt und es entstehen neue Farbformen.

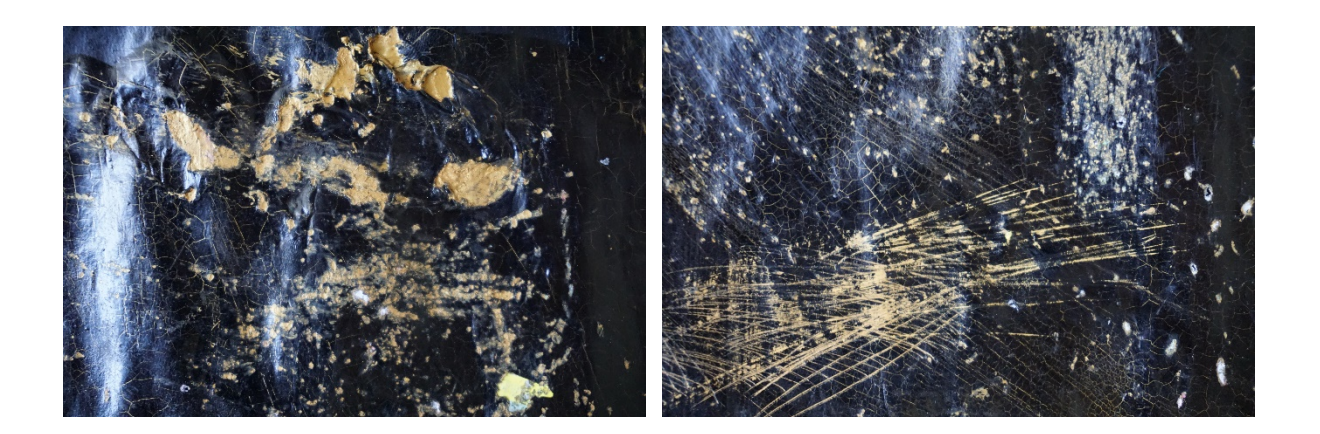

*Hinweis für den Unterricht: Legt man den Malgrund zuvor auf eine stark strukturierte Oberfläche, so können sich während des Schabens Teile dieser Reliefstruktur auf das Bild übertragen. Zum Schaben eignen sich Malmesser. Größere Flächen können auch mit Metalllinealen abgeschabt werden (danach umgehend säubern, bevor die Farbe gänzlich aushärtet!).*

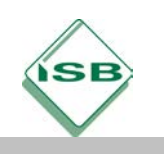

## **Décalcomanie**

Ein Abziehbild, das entsteht, wenn ein Bildträger auf eine mit feuchter Farbe bestrichene Fläche gelegt und wieder abgezogen wird. Durch die Oberflächenspannung der feuchten Farbe (z.B. Acryl- oder Ölfarbe) entstehen beim Auseinanderziehen der Flächen kleinteilig differenzierte Strukturen.

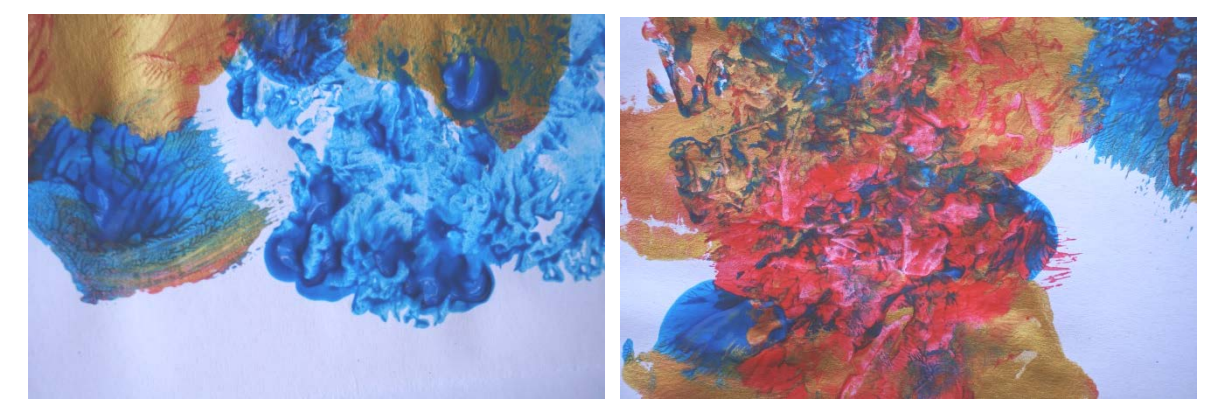

*Abb. 1und 2: Beispiele für die Technik der Décalcomanie*

*Hinweis für den Unterricht: Es empfiehlt sich als Untergrund für die Farbe ein Material zu nehmen, welches nicht saugfähig ist, da sonst die Farbe zu schnell eintrocknet. Kunststoffplatten oder Glas eignen sich gut. Zerknüllt man Plastikfolie, drückt diese auf den noch feuchten Bildträger und hebt sie anschließend gleich wieder ab, können ebenfalls attraktive Strukturen entstehen. Auf diese Weise können auch nur Teilbereiche des Bildes bearbeitet werden.*

### **Fumage**

Ein Rauchbild, das entsteht, wenn ein Bildträger so über eine Flamme gehalten wird, dass sich eine Rußspur abzeichnet und festgehalten wird.

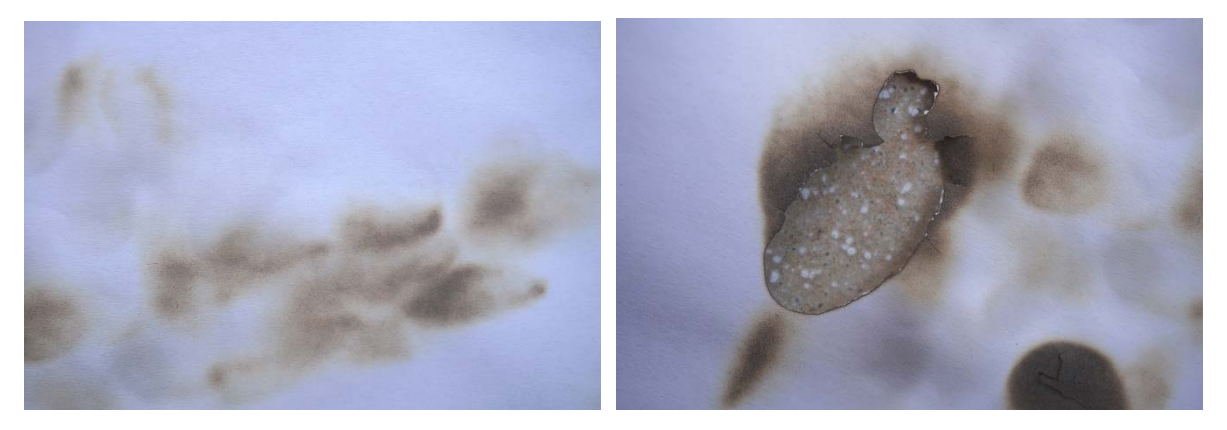

*Abb. 3 und 4: Beispiele für die Technik der Fumage*

*Hinweis für den Unterricht: Eine Fumage sollte aufgrund der Rauchentwicklung unbedingt im Freien durchgeführt werden. Lange Stielkerzen eignen sich besser als Teelichter, da sich der Bildträger - aufgrund des größeren Abstands der Flamme vom Untergrund – freier um die Stielkerze bewegen lässt.*

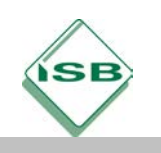

## Individuelle Lernzeitverkürzung (ILV)

Gymnasium, Kunst, Jahrgangsstufe 10 Stand: Mai 2021

## **Lavierung/Lavur**

Eine Nass-in-Nass-Technik der Malerei, bei der auf dem Bildträger in die noch nassen Farbflächen hineingemalt wird. Die wässrigen Farben verlaufen ineinander und vermischen sich.

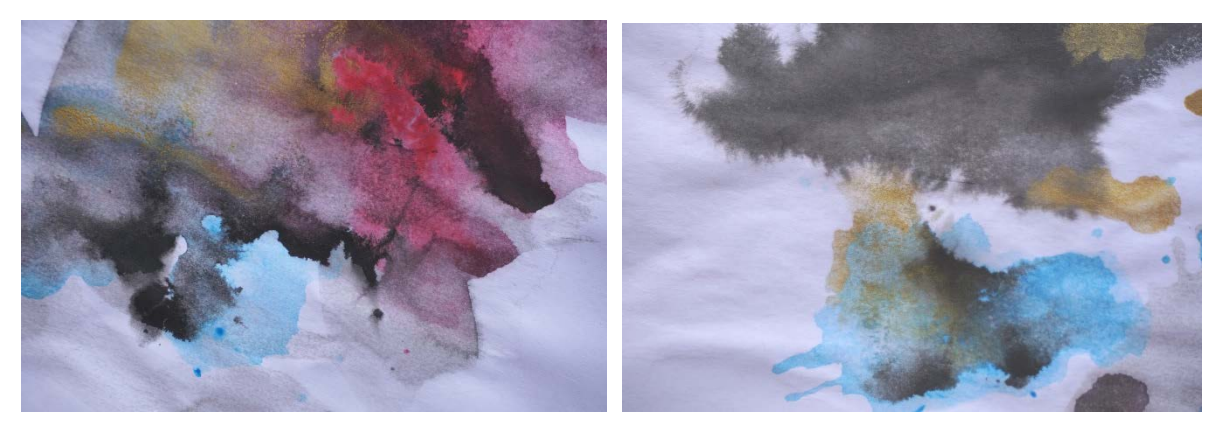

*Abb. 5 und 6: Beispiele für die Technik der Lavur*

*Hinweis für den Unterricht: Besonders eignen sich Aquarellfarben und Tusche für die Technik der Lavur, aber auch Alternativen sind möglich. Die noch feuchten Farbflächen können auch nachbehandelt und so nochmals aleatorisch verändert werden: Mit Strohhalm oder Fön kann man die flüssige Farbe in unterschiedliche Richtungen blasen. Das Aufstreuen von Salzkörnern verändert den natürlichen Fluss der Farben. Schnelles Kreiseln des Bildträgers (z. B. auf einer Töpferscheibe) treibt die Flüssigkeiten an die Ränder des Blattes. Das Tragen eines Malkittels wird empfohlen. Das Auftragen einer Maskierflüssigkeit vor Beginn der Lavierung verhindert das Einfärben bestimmter Teile des Bildträgers und kann so zusätzlich als Ausdruck des Zufalls zum Einsatz kommen.*

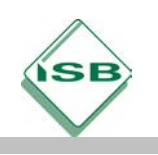

## **2. Zielgerichtete und offene Übungen zu aleatorischen Verfahren und ihre Reflexion**

Im Anschluss an die Lernstationen werden den Schülerinnen und Schülern zielgerichtete oder zieloffene Gestaltungsaufgaben gegeben. Dabei greifen sie auf ihre Erfahrungen zurück und wenden die an den Stationen erlernten aleatorischen Verfahren an. Die Aufgaben bieten auch die Möglichkeit, bewusstes Lenken und Steuern des Zufalls zu erproben.

Insbesondere bietet sich serielles Arbeiten an. Die Schülerinnen und Schüler entscheiden sich für ein bevorzugtes aleatorisches Verfahren und fertigen damit mehrere Bilder (ggf. immer im selben Format) an. Während des Arbeitens sammeln sie erneut Erfahrungen, die den weiteren Werkprozess stetig verändern und gleichzeitig bewusster machen.

In anschließender Betrachtung der Ergebnisse diskutieren die Schülerinnen und Schüler mögliche Kriterien der Beurteilung eines Zufallsbildes, wie z. B. Bildwirkungen und deren ästhetischen Reiz, Raumeindruck, Dynamik/Bewegung, Strukturenvielfalt, im Bild entstehende formale Spannungsfelder, grafische oder malerische Werte.

### **Bildbeispiele:**

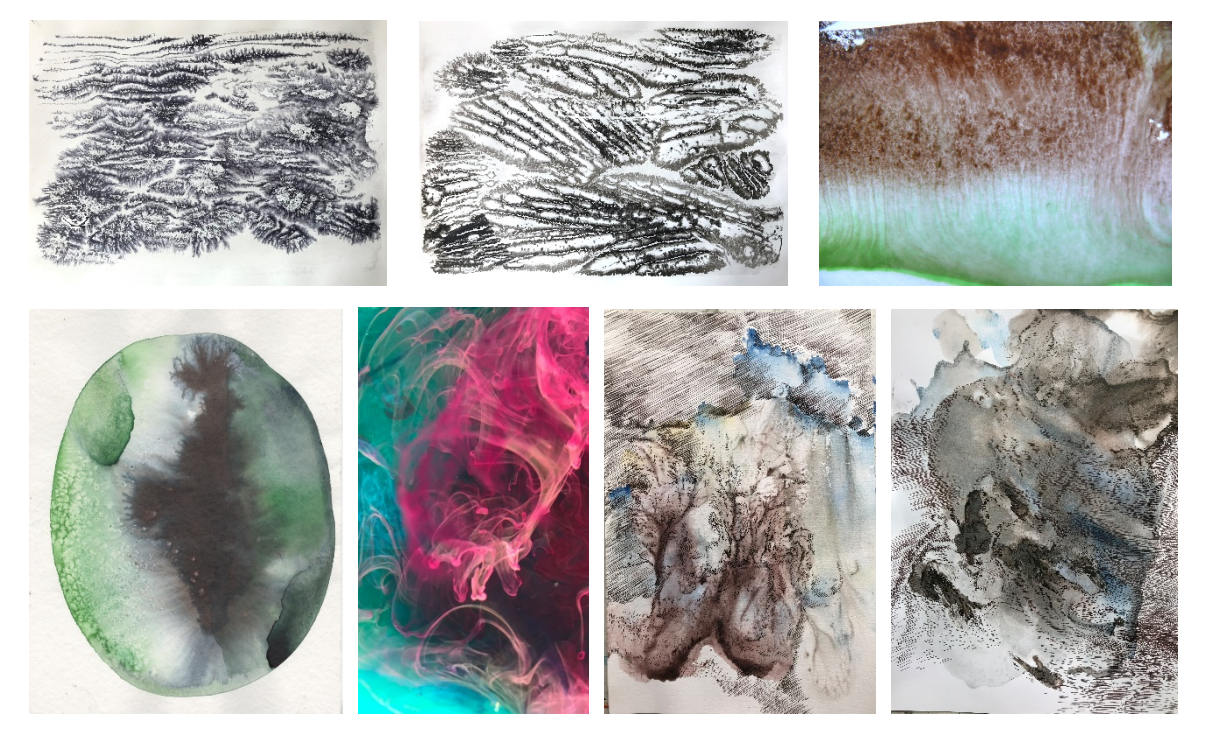

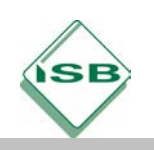

## Individuelle Lernzeitverkürzung (ILV)

Gymnasium, Kunst, Jahrgangsstufe 10 Stand: Mai 2021

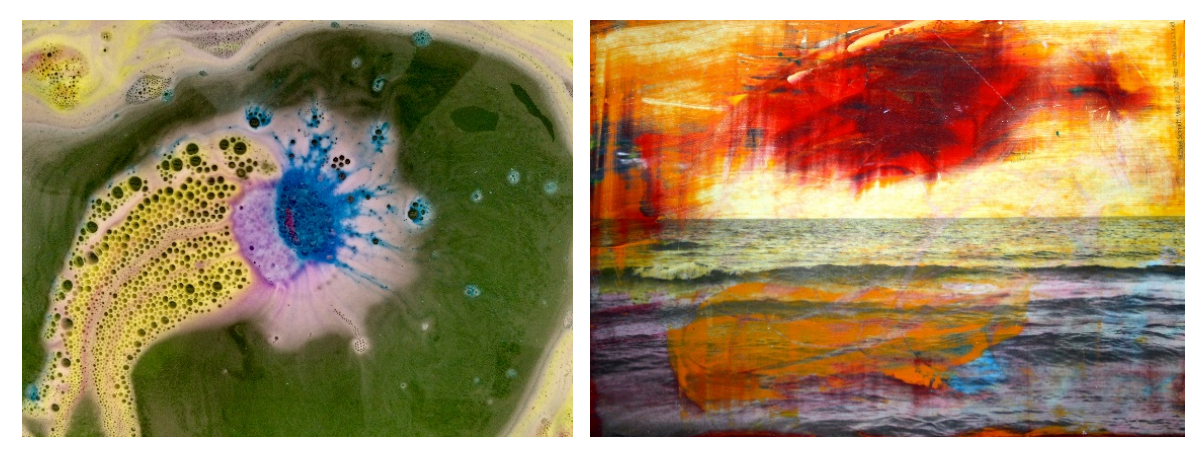

*Abb. 7 bis 15: Beispiele für aleatorische Verfahren mit unterschiedlichen Farbmitteln und Techniken und ihrer fotografischen Dokumention*

## **3. Betrachtung aleatorischer Verfahren in der Kunst**

Für einige Künstlerinnen und Künstler ist die Einbeziehung des Zufalls ein wichtiges Prinzip in ihrem Schaffensprozess. Die Schülerinnen und Schüler erörtern neben der Betrachtung und Beschreibung diverser Techniken auch künstlerische Beweggründe, die zur bewussten Wahl eines aleatorischen Verfahrens führen.

Interessante Fragenstellungen wären: Wo beginnt Zufälligkeit, wo endet sie? Kann man Zufall inszenieren oder steuern? Sind Choreographien aus Zufall und Steuerung möglich? Dient der Zufall lediglich als ästhetische Keimzelle oder ist er ein übergeordnetes Prinzip?

Im Folgenden werden unterschiedliche Ansätze vorgestellt:

### **Jackson Pollock**

Jackson Pollock ist ein Vertreter des Action Painting, bei dem der Fertigungsprozess des Kunstwerks eine besondere Rolle spielt: In sogenannten "Drippings" lässt er Farbbehälter über eine am Boden liegende Leinwand pendeln. Durch ein Loch im Behälter tropft und läuft Farbe auf das Bild und hinterlässt dynamische Spuren. Eine andere Malweise Pollocks ist das direkte Spritzen und Schleudern von Farbe auf die Leinwand mit dicken Pinseln oder Kellen. So entstehen farbige All-Over-Strukturen, bei denen Pollock den Zufall nutzt, um einerseits die Dynamik des Malprozesses festzuhalten und andererseits die Darstellung von Gegenständlichem zu umgehen.

### **Katharina Grosse**

In ihre raumgreifenden Arbeiten besprüht Katharina Grosse Wände, Decken, Objekte und sogar ganze Gebäude und Landschaften mit Farbe. In mitunter wochenlangen Malprozessen reagiert sie intuitiv auf ihre räumliche Umgebung und sich selbst. Ihre Arbeit pendelt dabei immer zwischen Zufall und Kontrolle: erst in Betrachtung der Teilergebnisse während der Schaffensphase entwickelt Katharina Grosse ihr weiteres künstlerisches Vorgehen. Die sich außerdem in Veränderung befindliche Umgebung oder Landschaft erfordert immer wieder

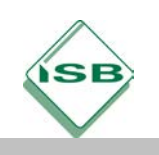

neue künstlerische Reaktionen. Gerade in dieser Spontaneität manifestiert sich der Zufall, denn das Resultat bleibt immer unvorhersehbar.

## **Max Ernst**

Max Ernst arbeitet insbesondere mit der Technik der Décalcomanie und der Frottage. Als Künstler des Surrealismus versucht er dem Unbewussten gestalterisch eine Form zu geben. Der Zufall gilt insbesondere als Prinzip, um die Strenge der Logik zu überwinden. Zufällig entstandene Strukturen und Formen werden von Max Ernst häufig als bildnerischer Ausgangspunkt für weitere Überarbeitungen genutzt.

## **Sigmar Polke**

Durch den Einsatz ungewöhnlicher Malmittel bringt Sigmar Polke den Zufall als wesentliches Gestaltungsmerkmal in seine Bilder. Unterschiedliche Chemikalien lässt der Maler auf seinen Leinwänden miteinander reagieren – es entstehen eigenwillige Farbübergänge. Mineralische Zusätze zur Farbe lassen seine Gemälde auf klimatische Bedingungen reagieren. Das endgültige Ergebnis ist nicht voraussehbar. In dieser kunstimmanenten Auseinandersetzung lotet Sigmar Polke die Grenzen der Malerei und ihrer Mittel aus bzw. aktualisiert diese.

### **Weitere Künstlerinnen und Künstler, die aleatorische Verfahren nutzen/nutzten:**

- **Wangechi Mutu:** Lavage und Collage, Werkbeispiel: *"Lizard Love",* 2010
- **Wolf Vostell:** Verwischungen von Fotografien, Werkzyklus: *"Kleenex",* 1962
- **Niki de Saint Phalle:** Schießaktionen, Werkreihe: Schießbilder, 1961-63
- **Marcel Marien:** Décollage, Werkreihe*: "Etrécissements"*, 1950er Jahre **Jiri Dokoupil:** Rauchbilder und Seifenblasenbilder, Werkbeispiel: *"Opoku Bubbles",* 2018
- **Marcel Duchamp:** Fadenbilder, Werkbeispiel: *"3 stoppages étalon"*, 1914
- Monika Grzymala: Klebebandbilder von Explosionen, Werkbeispiel: "Raumzeich*nung",* 2012
- **JeanTinguely:** kinetische Zeichenmaschinen, Werkbeispiel: *"Meta-Matic No. 10"*, 1959
- **Gerhard Richter:** Rakelbilder auf Aluplatten, Werkbeispiel: *"Fuji",* 1996 **Maria Lassnig:** Malerei mit geschlossenen Augen, Werkreihe: Körpergefühlsbilder
- **Oscar Dominguez Palazon:** Décalcomanie, Werkereihe: *"Decalcomania",* ca. 1934
- **Cornelia Parker:** Installation einer Explosion (gesprengte Hütte), Werkbeispiel: *"Cold Dark Matter: An Exploded View",* 1991

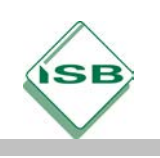

## **4. Zwei Vorschläge für weiteres Arbeiten bzw. Aufgaben in Heimarbeit**

## **Fotografische Inszenierung und Dokumentation des Zufalls**

Einen großen optischen Reiz bietet das Tropfen von farbigen Flüssigkeiten in Wasser. Kurzzeitig entstehen dabei effektvolle Verfärbungen und ineinander übergehende Farbschlieren. Die besondere Wirkkraft dieser Experimente bleibt zeitlich meist sehr knapp, da sich die unterschiedlichen Farben mehr und mehr miteinander vermengen. Mit Fotografien lassen sich diese dynamischen Prozesse festhalten.

Die Schülerinnen und Schüler erforschen, welche Flüssigkeiten und Farben, Behälter und Werkzeuge sich für die Erprobung dieser Methode gut eignen. Als Hausaufgabe suchen sie nach geeigneten Möglichkeiten der Umsetzung im Haus oder in freier Natur (Badewanne, natürliche Farbstoffe, große Pfützen, etc.). Sie achten in ihrer fotografischen Dokumentation auf Bildausschnitt, Beleuchtung, Hinterleuchtung und Aufnahmedauer. Die Ergebnisse werden gemeinsam betrachtet und reflektiert.

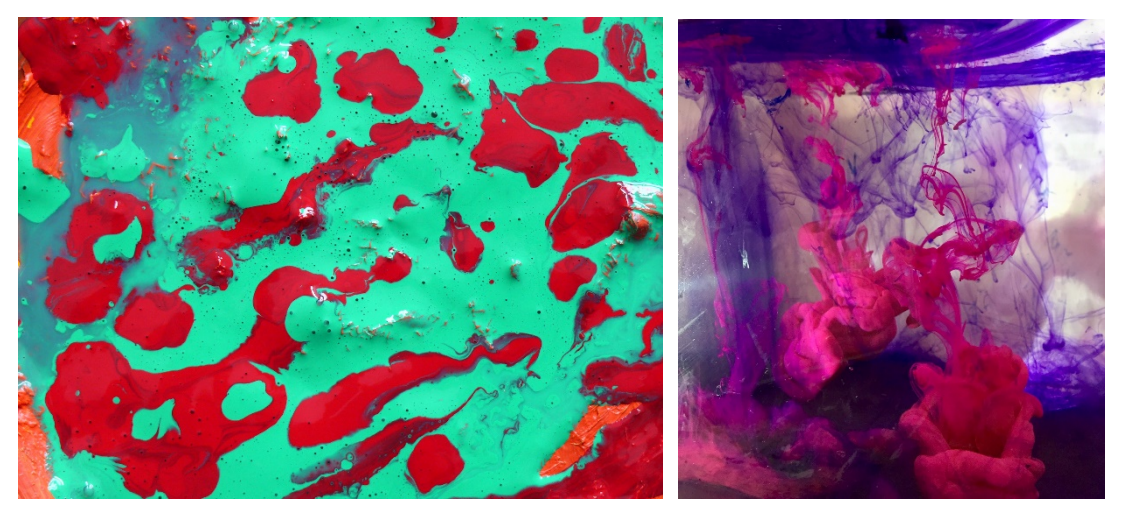

*Abb. 16 und 17: Unterrichtsexperimente, Fließen in der Ebene und im Raum*

Die entstehenden Fotos können auch Ausgangspunkt für weiteres Arbeiten werden. Der meist ausgeprägte ästhetische Wert dieser Motive legt ihre Verwendung im kommunikationsgrafischen Kontext (z.B. als Plakathintergrund) nahe. Spannend sind beispielsweise Text-Bild-Kombinationen in Plakaten oder Buchumschlägen.

### **Illustration eines Textes**

Abschließend (ggf. auch als weiterführende Aufgabe für die künstlerische Heimarbeit) bietet sich die Illustration eines Textes an. Dabei sollen die neu erlernten Techniken kombiniert, variiert und sinnvoll angewandt werden. Denkbar sind Ausschnitte aus Schriftstücken nahezu aller Textarten. Gut eignen sich Gedichte, Sprichwörter, Songtexte, Zitate oder Schlagzeilen. Naheliegend (aber nicht verpflichtend) sind Texte, die sich inhaltlich auf den Zufall, das Groteske oder das Ungewisse beziehen. In der Illustration soll darauf geachtet werden, dass der Inhalt des Schriftstücks und die Art der künstlerischen Technik sich gegenseitig unterstützen oder ergänzen.

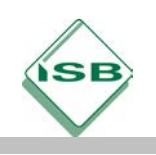

Mögliche Textbeispiele:

Zitat: *"Der Kopf ist rund, damit das Denken die Richtung ändern kann*.", Francis Picabia Zitat: *"Nieder mit dem Verstand. Es lebe der Blödsinn*!", Karl Valentin Schlagzeile: *"Sonne geht morgen finster auf*.", BILD-Zeitung Schlagzeile: *"Litti, Wutti, Klinsi – Bumm, bumm, bumm*.", BILD-Zeitung Liedtext: "You really think you're in control?", Gnarls Barkley / Crazy

### **Hinweise zum Unterricht**

Überwindung des "horror vacui":

Für Schülerinnen und Schüler, die Probleme haben ihre Ideen bildnerisch wiederzugeben, können aleatorische Verfahren sehr hilfreich sein. Gerade bei Schwierigkeiten oder Hemmnissen zu Beginn einer gestalterischen Aufgabe (die sogenannte "Angst vor dem leeren Blatt") können Techniken, die keine konkreten Entscheidungen voraussetzen, den Einstieg in die praktische Arbeit erleichtern. Auf dem Papier zufällig entstandene Farb- und Strukturflächen sind häufig gute Anknüpfungspunkte für assoziative Ergänzungen oder optische Keimzellen unerwarteter Ideen. Der Zufall hilft, den "horror vacui" zu überwinden.

Kopien:

Manchen Schülerinnen und Schülern hilft es, werden ihnen Kopien ihrer Zwischenergebnisse zur Weiteren Überarbeitung gegeben. Die Gewissheit, dass auf das Original im Falle des gestalterischen Scheiterns immer wieder zurückgegriffen werden kann, befreit und ermutigt zu radikaleren Lösungen.

## **Möglichkeiten der Einbettung**

Der Zufall als legitimes Mittel der Kunst fand insbesondere im Dadaismus und Surrealismus große Beachtung. In weiterer Betrachtung ist ein Vergleich mit der - in Deutschland schon kurze Zeit darauf etablierten - Kunst des Nationalsozialismus interessant. Insbesondere ein Blick in die Ausstellung "Entartete Kunst" macht die großen Unterschiede der Auffassung von Kunst deutlich.

### **Anregungen zum weiteren Lernen**

Ein lohnender Vergleich ist der Blick auf die All-Over-Arbeiten von Jackson Pollock und Roy Lichtensteins Werkreihe "Brushstrokes". Lichtenstein reagiert hier auf Methode und Formensprache des abstrakten Expressionismus und karikiert die Spontaneität in Pollocks Werk humorvoll.

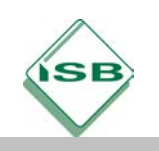

## **Quellenangaben**

Die Aufgabe und sämtliche nicht anders gekennzeichneten Texte wurden für den Arbeitskreis "Serviceteil Kunst" am Staatsinstitut für Schulqualität und Bildungsforschung (ISB) erstellt. Alle Rechte für Bilder und Texte liegen beim ISB, München, 2020.

Duden: Basiswissen Schule – Kunst, Herausgeberin: Simone Felgentreu, Bibliographisches Institut & F.A. Brockhaus AG, Mannheim, und DUDEN PAETEC GmbH, Berlin, 2005

Abitur Training: Kunst 1 – Grundwissen Malerei, Herausgeberin: Barbara Pfeuffer, Stark Verlag, Freising, 1992

Bild 7, 8 und 12, 13 sind dem Buch "Linien überall" von Peter Boerboom und Tim Proetel (Haupt Verlag, Bern 2020) entnommen